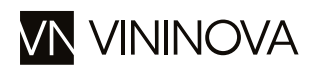

# Orbites Improbables

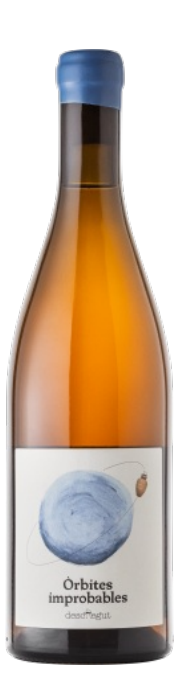

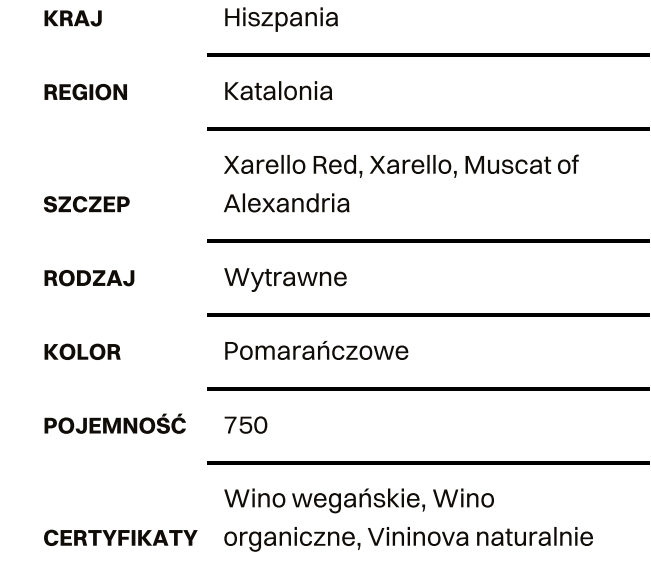

## **Aromat:**

Aromatyczne wino pomarańczowe pachnie cytrusami i białymi kwiatami z lekką nutą suszonych ziół.

### Smak:

Wino o bardzo dobrej koncentracji, wyraźnej kwasowości i słonym finiszu. Na podniebieniu jest świeże, energetyczne i delikatnie taniczne.

#### Potrawy:

Paella, dorsz smażony w cieście

## Więcej informacji:

Pierwsze wino pomarańczowe wyprodukowane przez Can Descregut, które jest mistrzowskim kupażem rodzimych odmian Xarel · lo, Xarel · lo Red i Muscat of Alexandria. Winogrona pozyskiwane są z winnic o średnim wieku 35 lat, sadzonych na glebach wapiennych z elementami gliniastym. Są one uprawiane zgodnie z certyfikacją ekologiczną i praktykami biodynamicznymi, a gdy winogrona osiągną optymalną dojrzałość, są zbierane i selekcjonowane ręcznie w winnicy. Fermentacja odbywa się z rodzimymi drożdżami i w kontakcie ze skórkami przez 20 dni. Następnie wino dojrzewa w amforach o pojemności 500 litrów przez 8 miesięcy i jest butelkowane bez klarowania, stabilizowania lub dodawania siarki.

## Celler Can Descregut

Can Descregut to rodzinna winnica prowadzona przez młodą parę, Marca i Arantxę, oddalona o godzinę drogi od Barcelony. Specjalizuje się w tradycyjnych, katalońskich odmianach takich jak białe i czerwone Xarel-lo, Macabeo, Parellada. Winogrona są uprawiane na różnych rodzajach gleb, głównie gliniastych, rozsianych między cztery posiadłości, gdzie wysokość terenu waha się od 200 do 500 metrów. Samą winiarnię umieszczono na terenie gospodarstwa o nazwie Masia de Can Descregut. Para praktykuje metody rolnictwa ekologicznego, bez stosowania herbicydów i insektycydów, zawsze dążąc do zachowania naturalnej równowagi w winnicach. Produkcja to zarówno wina musujące, jak i spokojne, przy czym roczna produkcja wynosi około 5 000 butelek.

descregut